# VFP PDF

https://www.100test.com/kao\_ti2020/260/2021\_2022\_VFP\_E6\_99\_ BA\_E8\_83\_BD\_E6\_c97\_260772.htm 1 VFP 7.0 **IntelliSense** 

. The contract of  $1$  is a contract of  $\alpha$  expectation of  $\alpha$ 

 $\sim$  200  $\sim$  200  $\sim$ 

### $VFP$

# ,表的文件名在系统变量\_FOXCODE中存放。修改或扩展这

# IntelliSense Manager

2 FOXCODE 21 FOXCODE

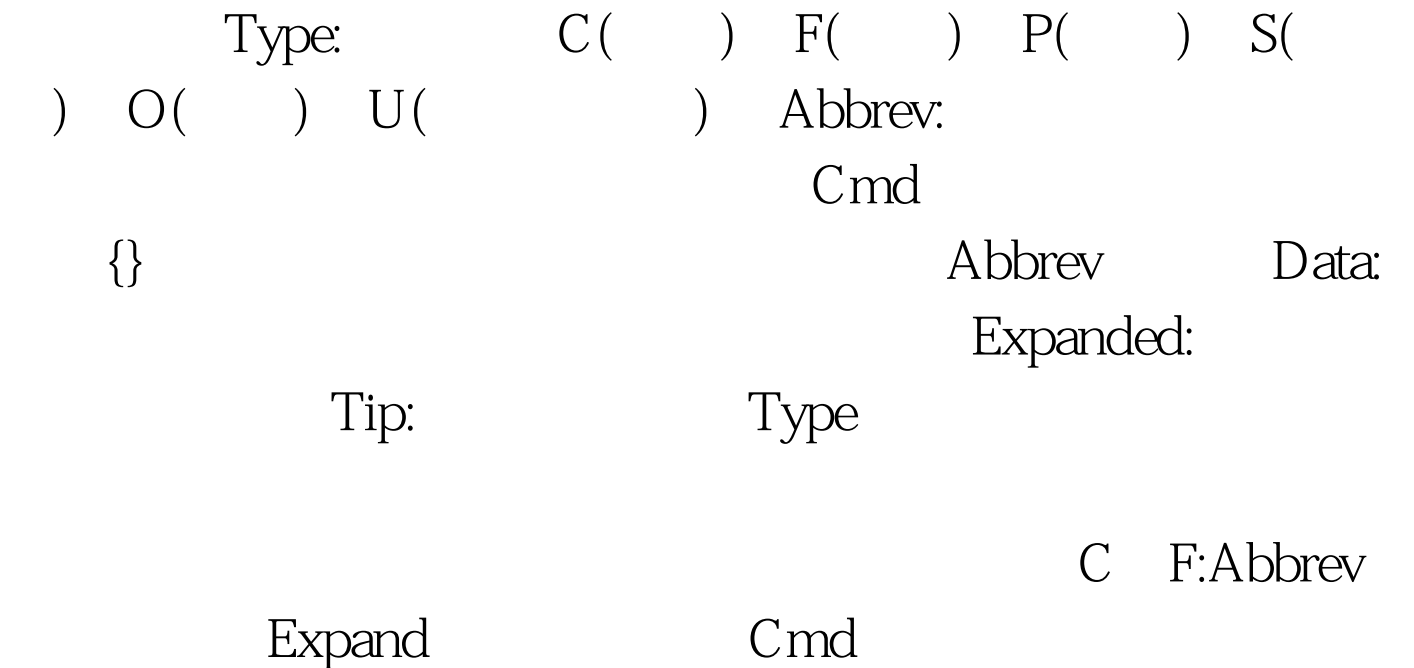

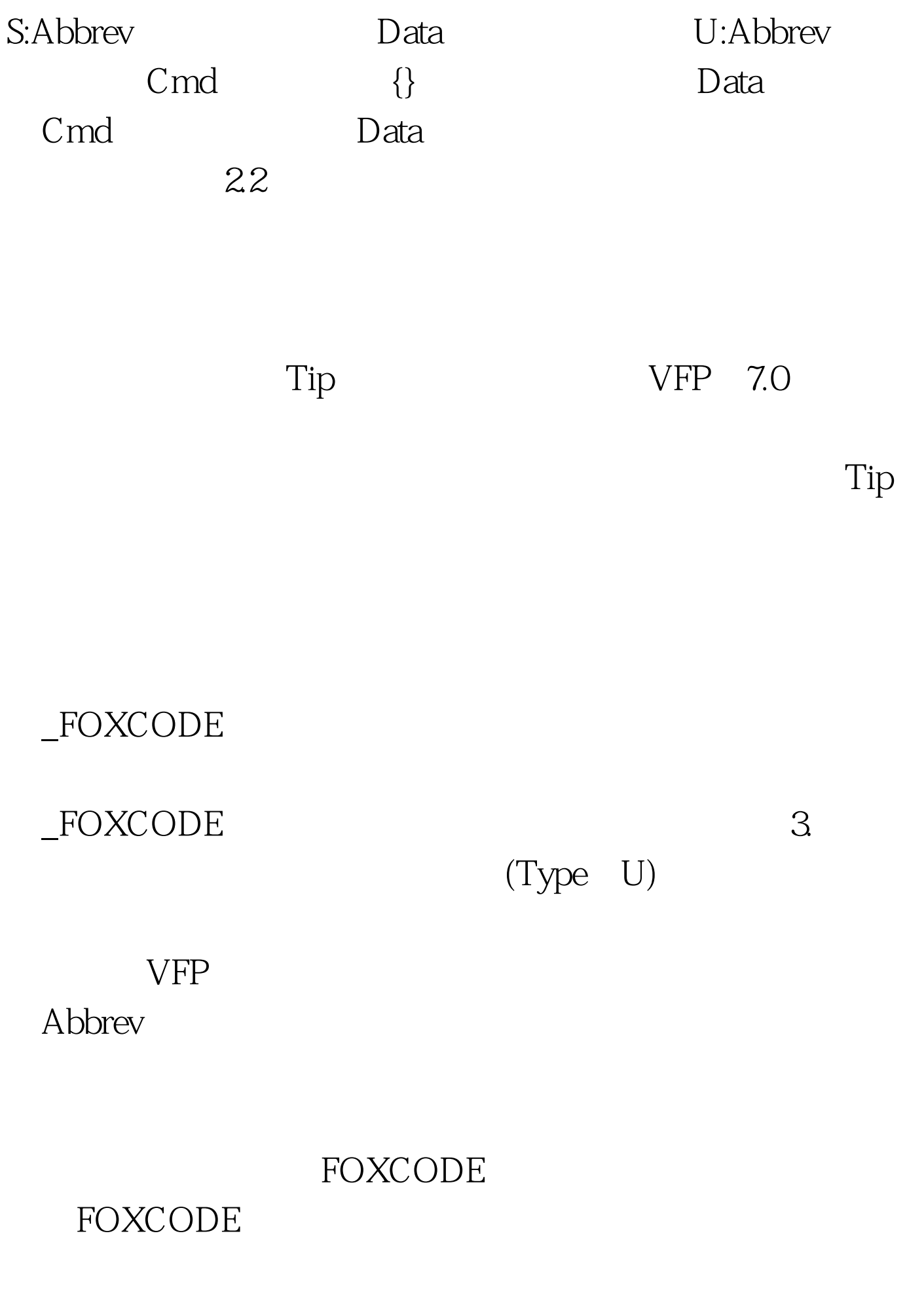

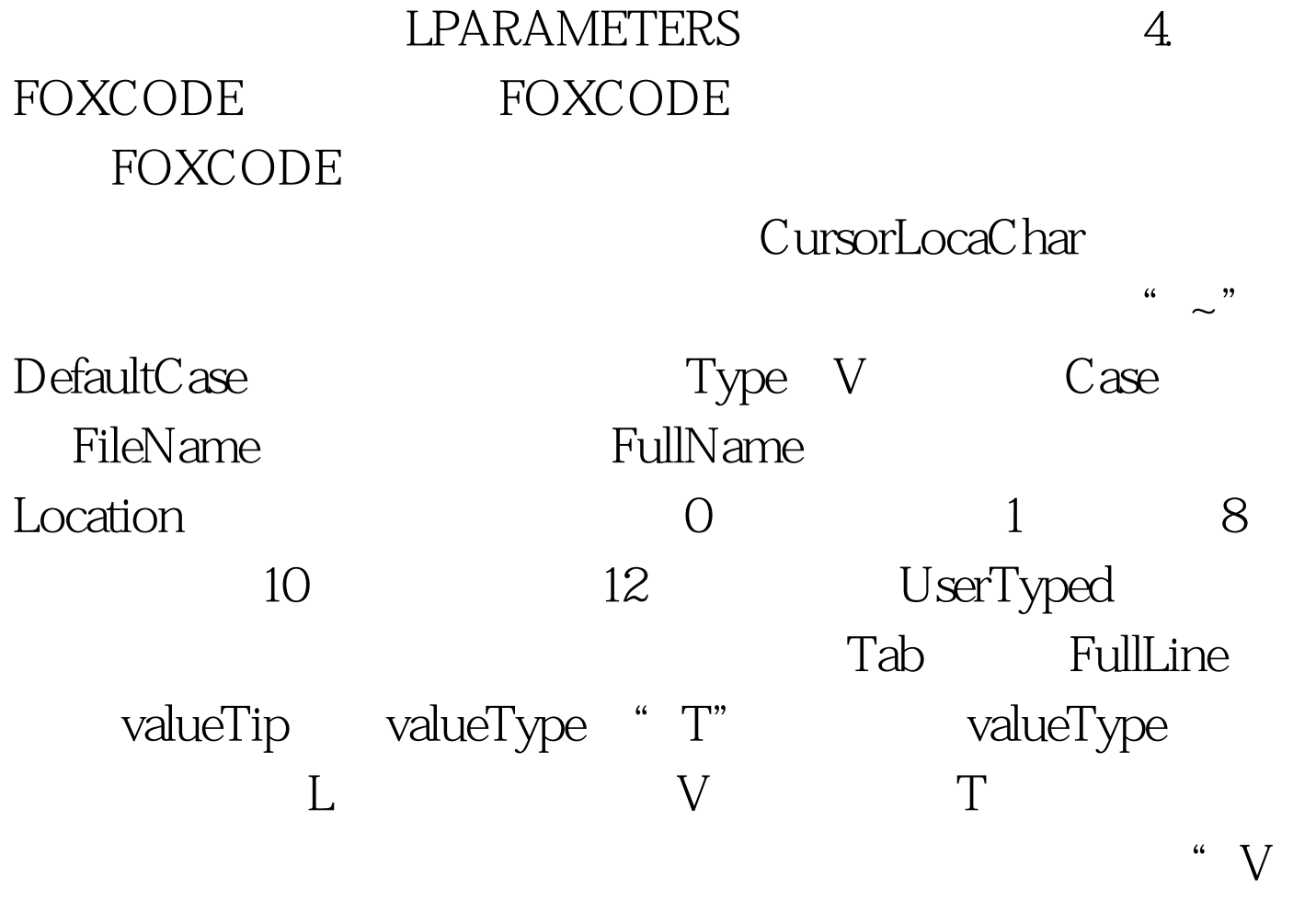

 $"$  100Test 问 www.100test.com